ARCHIVES DÉPARTEMENTALES DE LA HAUTE-VIENNE

# **35 J Fonds André Chaponnay**

**(1954-1966)** 

#### **Répertoire numérique**

Par Didier Renout, agent qualifié du patrimoine, Sous la direction de Robert Chanaud, directeur des Archives départementales

Dactylographie : Annie Desvalois

Révisé le 07.08.2017

Limoges 1996

# Sommaire

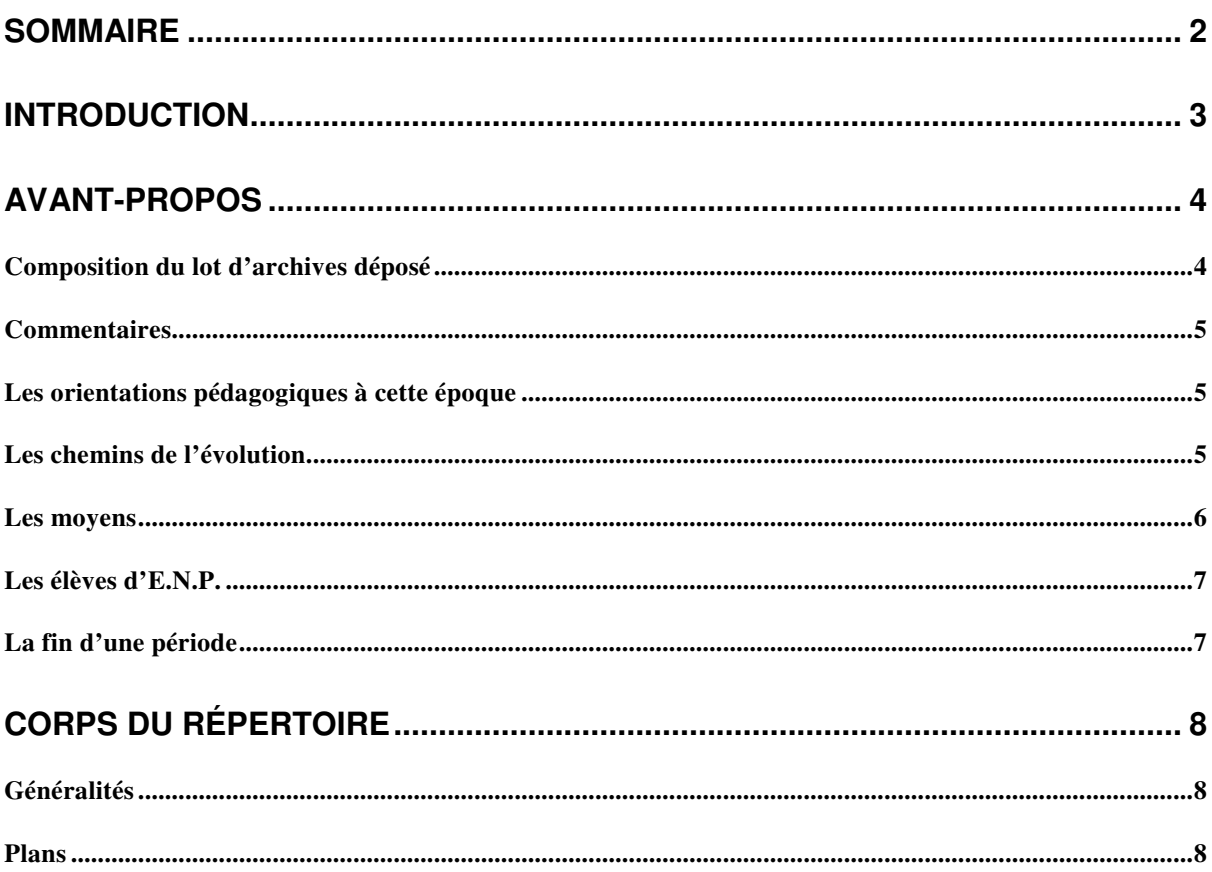

## **Introduction**

La sous-série 35 J est constituée d'un ensemble de documents donnés aux archives départementales en février 1994 par M. André Chaponnay, chef de travaux à l'école nationale professionnelle (E.N.P) de Limoges de septembre 1954 à novembre 1966.

Le chef de travaux, responsable de l'ensemble des ateliers sous l'autorité du directeur de l'établissement, suivait et coordonnait les activités pédagogiques. Les dossiers et plans (sous forme de tirages héliographiques) des matériels et machines réalisés par les élèves permettront d'étudier le contenu concret de l'enseignement technique et son évolution durant une période charnière de forte expansion économique, avant l'arrivée massive de l'électronique et de l'informatique dans l'outillage.

Les documents seront librement consultables à partir de 1996.

Le fonds est divisé en deux parties. La première concerne les plans établis par les élèves de l'E.N.P. ; ceux-ci sont classés par format (A0, A1, A2, A3, A4, A5) sans distinction d'objet.

La deuxième intitulée "dossiers" représente les commandes de machines, outils, meubles, etc., adressées à l'E.N.P. Elles sont divisées en 60 groupes numérotés de 01 à 60 selon le type d'outillage ou d'exercice réalisé.

On consultera avec profit l'avant-propos rédigé par M Chaponnay avant d'utiliser le fonds.

## **Avant-propos**

**ARCHIVES TECHNIQUES ISSUES DES ACTIVITÉS À L'ÉCOLE NATIONALE PROFESSIONNELLE DE LIMOGES (E.N.P.) DE SEPTEMBRE 1954 A NOVEMBRE 1966.** 

#### **COMPOSITION DU LOT D'ARCHIVES DÉPOSÉ**

Ces archives comprennent :

- *La collection des dessins*, sous forme de tirage héliographiques, classés par formats normalisés.

- 6 paquets format A5 (148,5 x 210) numérotés de 50 000 à 52 746

- 6 paquets format A4 (210 x 297) numérotés de 40 000 à 43033

- 3 paquets format A3 (297 x 420) numérotés de 30 000 à 30 726

- 4 paquets format A2 (420 x 594) numérotés de 20 000 à 20544

- 3 paquets format A1 (594 x 840) numérotés de 10 000 à 10 229

- 1 paquet format A 10 (840 x 1188) numérotés de 0004 à 0073 et quelques dessins hors formats dans la série 8 000.

- *Un « registre de plans »* représentant l'inventaire de la collection, classé par numéros de plans. Sur chaque ligne figure le nom de l'objet représenté, celui de l'ensemble auquel l'objet appartient, le numéro de commande qui est attribué à l'ensemble, puis la date d'exécution du dessin.

- *Un « registre des commandes »* qui constitue le répertoire des "ensembles" étudiés et donne leur numéro de commande spécifique suivant les familles de produits considérés. Ce registre est un "original" dressé au fil des jours durant la période de septembre 1954 à novembre 1966. Il a été remplacé en temps utile dans les archives originales par une recopie présentée avec plus grand soin. Au chapitre "24 - Perceuses", on pourra redécouvrir la destination des quelques cent trente machines alors réalisées et expédiées dans les écoles.

- *Une série de dossiers*, chacun identifié par le numéro de commande spécifique, qui contiennent (dans l'idéal) un plan de l'ensemble concerné, avec une nomenclature, et s'il y a lieu des plans de sousensembles, des gammes d'usinage, des plans de détails, des observations. La constitution du dossier doit permettre d'appréhender rapidement l'ensemble auquel on porte attention, sans obliger le recours à la collection des plans. Ces dossiers résultent d'une « reconstitution » établie a posteriori. Ils sont alors

de valeurs très inégales et peut-être, si le dossier est incomplet, le chercheur devra-t-il utiliser le « registre des plans » pour trouver, à partir du numéro de commande spécifique, les références des dessins qui l'intéressent.

#### **COMMENTAIRES**

M. Chaponnay a été nommé à l'E.N.P. le 23 Septembre 1954 (arrêté du 08.07.54) en remplacement de M. Marnières, son prédécesseur, décédé pendant l'été 1953. Il quitta Limoges en novembre 1966 pour participer au lancement de la nouvelle école normale nationale d'apprentissage de Lille (formation des professeurs pour les lycées d'enseignement professionnel).

Alors dépourvu « d'outils pédagogiques » il a obtenu de l'E.N.P. une série de tirages héliographiques reproduisant les dessins exécutes par les élèves lors de leurs stages au "Bureau des travaux" entre 1954 et 1966.

Aujourd'hui, retraité depuis plus de dix ans, et placé devant le dilemme de la destruction ou de la conservation de ces documents dont beaucoup ont une valeur certaine, il a pensé léguer ce patrimoine technologique aux archives départementales de la Haute-Vienne à Limoges pour servir de témoignage sur les attitudes pédagogiques dans l'enseignement technique durant cette période.

### **LES ORIENTATIONS PÉDAGOGIQUES À CETTE ÉPOQUE**

Dans les spécialités industrielles (mécanique, électricité, forge, serrurerie...) les consignes recommandaient le type « école-usine », c'est à dire des activités et travaux réalisés sur machines-outils, avec finalité fonctionnelle, utilitaire, mettant en œuvre des processus comparables à ceux de l'industrie ; et flétrissaient les exercices d'entraînement basés sur une « progression » didactique de difficultés cherchant à développer l'habileté manuelle pour l'usage correct des outils à main (lime, burin, marteau, taraud, et alésoir à main...). Cette démarche était alors encore largement répandue.

#### **LES CHEMINS DE L'ÉVOLUTION**

L'évolution souhaitée, en matière de travaux pratiques, s'est alors orientée vers l'étude préalable en « bureau des travaux » de petits ensembles en rapport avec les moyen disponibles de l'atelier (machines, équipements, outillage, budget...).

Les dessins des ensembles étudiés furent bientôt suivis par des "analyses de fabrication" et par la réalisation des dessins de "Montages d'usinages", "Outillages", "Vérificateurs" qui en découlaient (en abrégé « MOV »).<sup>1</sup>

L'exécution en ateliers des différents « MOV » s'est progressivement substituée aux anciens exercices de progression à destination « poubelle ».

Puis, l'utilisation des « MOV » ainsi créés a permis de faire réaliser aux élèves, avec toutes les chances de succès, des matériels exécutés en petites séries de 10 à 25 ensembles identiques. Quelques expériences ont même porté sur la réalisation d'une centaine d'ensemble ; voir les commandes :

- 064-24, étau de P10

- 007-07, redresseur de courant 6V-10A.

#### **LES MOYENS**

Vers 1960 on pouvait disposer d'un parc de machines assez large, comportant des tours, des fraiseuses, des étaux-limeurs (dont certains du type « Chomienne » furent construits dans les ateliers), des rectifieuses planes et cylindriques, d'une machine « Rollet » à tailler les engrenages (type Sunderland), d'un tour vertical, d'une aléseuse, d'une machine à raboter, d'une presse mécanique à col de cygne « Billaud » de 40 tonnes (bien difficile à alimenter par des travaux d'élèves), d'un atelier de traitements thermiques par bains de sels (dimensionné pour admettre des pièces jusqu'à 500 mm de longueur environ), d'une cabine de peinture au pistolet, à rideau d'eau...

Malheureusement la plupart des machines étaient âgées (voir la situation de 1962 : plan 42104) et mal équipées (absence d'arrosage, d'éclairage, d'accessoires...) ce qui compliquait la tâche. Ce n'est que tardivement que le rajeunissement souhaité a commencé à se manifester.

L'atelier de traitements thermiques a grandement contribué à la réalisation de pièces mécaniques raffinées, de qualité industrielle, et riches en répercussions pédagogiques (utilisation d'aciers alliés, pièces subissant selon les cas la cémentation, la trempe et revenus, puis des opérations de rectification extérieure et intérieure, des contrôles de dureté, des contrôles de métrologie rigoureux... etc.). Ce sont les professeurs et les élèves qui ont installé complètement cet atelier dès l'année 1955.

Sans aucun avantage particulier, ni promotions ou encouragements spécifiques, chacun s'est impliqué un peu plus chaque jour, simplement rétribué des efforts produits par la satisfaction des difficultés surmontées et par les résultats obtenus.

 $\overline{a}$ 

<sup>1</sup> Identification des « MOV » (voir plan 40 478)

Les codes qui suivent les lettres  $M\dot{O}/V$  se rapportent aux types de travaux envisagés :<br>00 Manuel, montage 13 Alésage 25 Machine à fileter 42 Rectification

<sup>00</sup> Manuel, montage 13 Alésage<br>06 Soudage 21 Rabotage

<sup>23</sup> Brochage 32 Percage

<sup>06</sup> Soudage 21 Rabotage 31 Fraisage 55 Découp. emboutissage<br>
23 Brochage 32 Percage 60 Pliage 60 Pliage

#### **LES ÉLÈVES D'E.N.P.**

À l'époque les élèves étaient recrutés au niveau de la classe de 4ème. Ils passaient un concours d'entrée permettant de s'assurer de capacités suffisantes en français et en mathématiques.

En fin de troisième les élèves choisissaient selon leurs résultats scolaires :

- soit l'option « technique mathématiques » (T.M.) qui conduisait au baccalauréat technique et au concours d'entrée à l'École nationale des Arts et Métiers et aux grandes écoles similaires.

- soit l'option « technique industrielle » (TI) qui conduisait au diplôme « d'élève breveté des E.N.P. ». Les meilleurs élèves poursuivaient quelquefois pendant une année. C'était l'amorce des sections de techniciens supérieurs développés plus tard.

Pour le recrutement, les débouchés, les spécialisations, voir le plans 40 180, 40247, 40248.

Les travaux pratiques, tant aux « ateliers » qu'au « bureau des travaux » étaient effectués par stages successifs dans les différentes sections (ajustage montage, tour, fraisage...etc.). Ils étaient basés sur des horaires hebdomadaires évoluant de 12, 14 à 16, 18 heures au fil des années, de la 4ème à la terminale.

Les élèves obtenaient le diplôme « d'élève breveté d'E.N.P. » sur la base des résultats intégrant le travail scolaire et les compositions trimestrielles. La moyenne annuelle s'obtenait après application des coefficients 1, 2, 3 à chaque moyenne trimestrielle, de telle sorte qu'une faiblesse passagère pouvait toujours se rattraper par un effort concentré sur les trimestres suivants. La moyenne générale de fin d'études pour l'obtention du diplôme, qui devait être de 12, s'obtenait par moyenne des deux dernières moyennes annuelles également coefficientées 1 pour l'avant dernière année et 2 pour l'année terminale. Ainsi les efforts soutenus étaient normalement récompensés et encouragés.

L'absence d'examen national ponctuel permettait à la fois une certaine liberté d'évolution dans les méthodes et les contenus d'enseignement et d'éviter les perturbations qu'apporte l'organisation des examens (propositions de sujets, préparation de épreuves, déroulement, corrections, jurys) particulièrement chronophages lorsqu'il s'agit d'épreuves pratiques.

#### **LA FIN D'UNE PÉRIODE**

La rentrée 1966 qui clôture la collection des dessins archivés marque le début d'application de la réforme du second cycle secondaire (dite réforme Foucher de 1958).

À partir de cette date le recrutement s'est opéré en classe de seconde (trois années au lieu de cinq pour atteindre la terminale). Les horaires de travaux pratiques ont été réduits à 6,8 et 10 heures hebdomadaires, horaires quelque peu aménagés par la suite.

Les orientations pédagogiques auront dû être de nouveau révisées en conséquence.

A. CHAPONNAY Février 1994

# **Corps du répertoire**

## **GÉNÉRALITÉS**

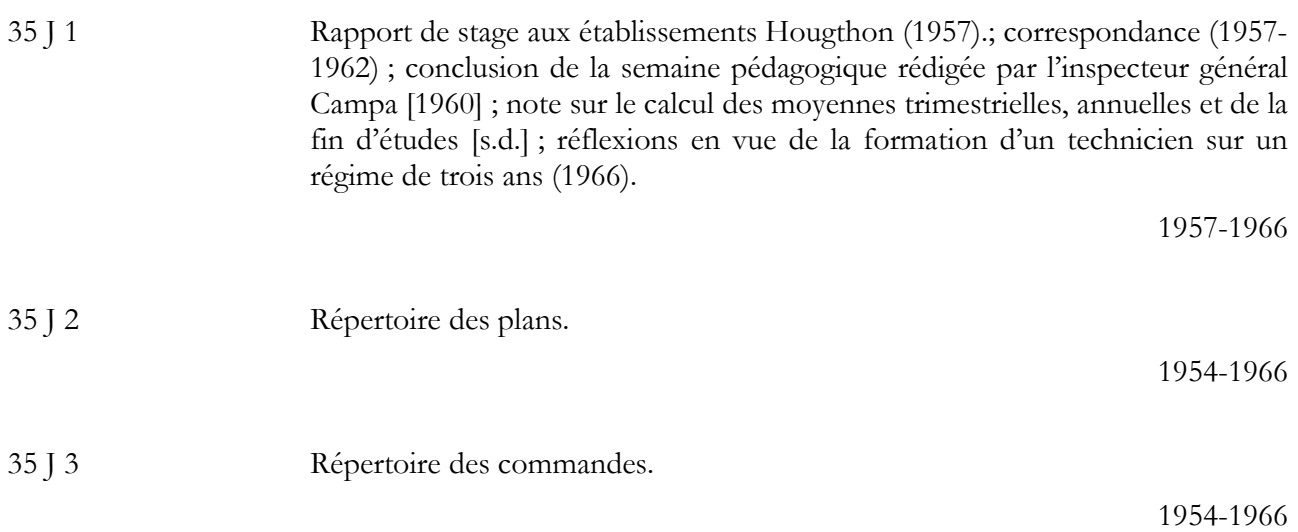

### **PLANS**

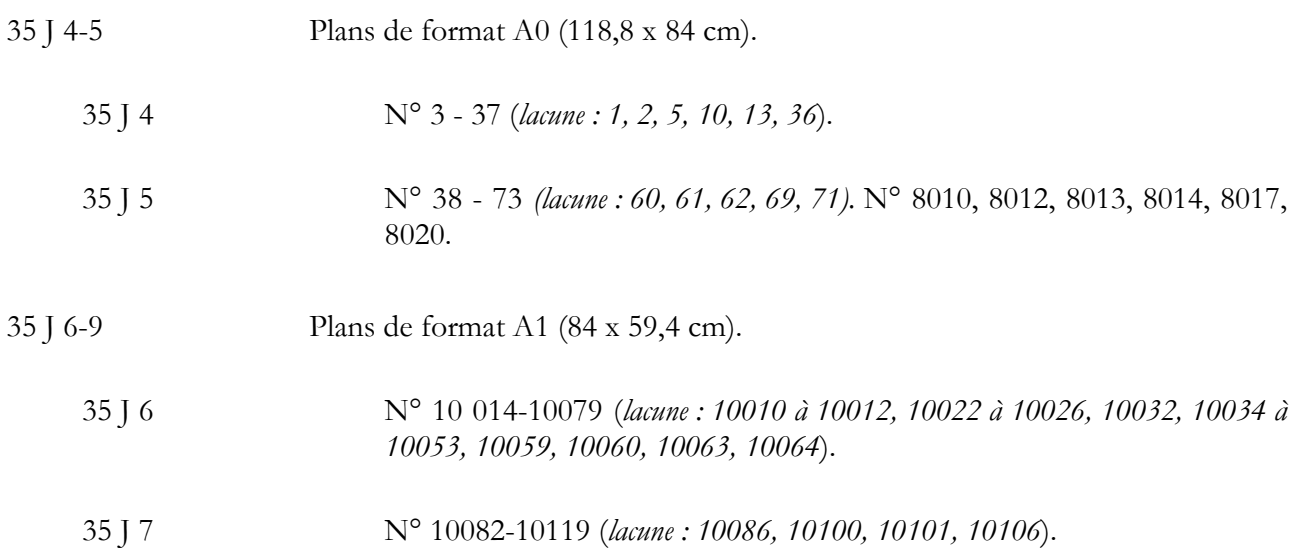

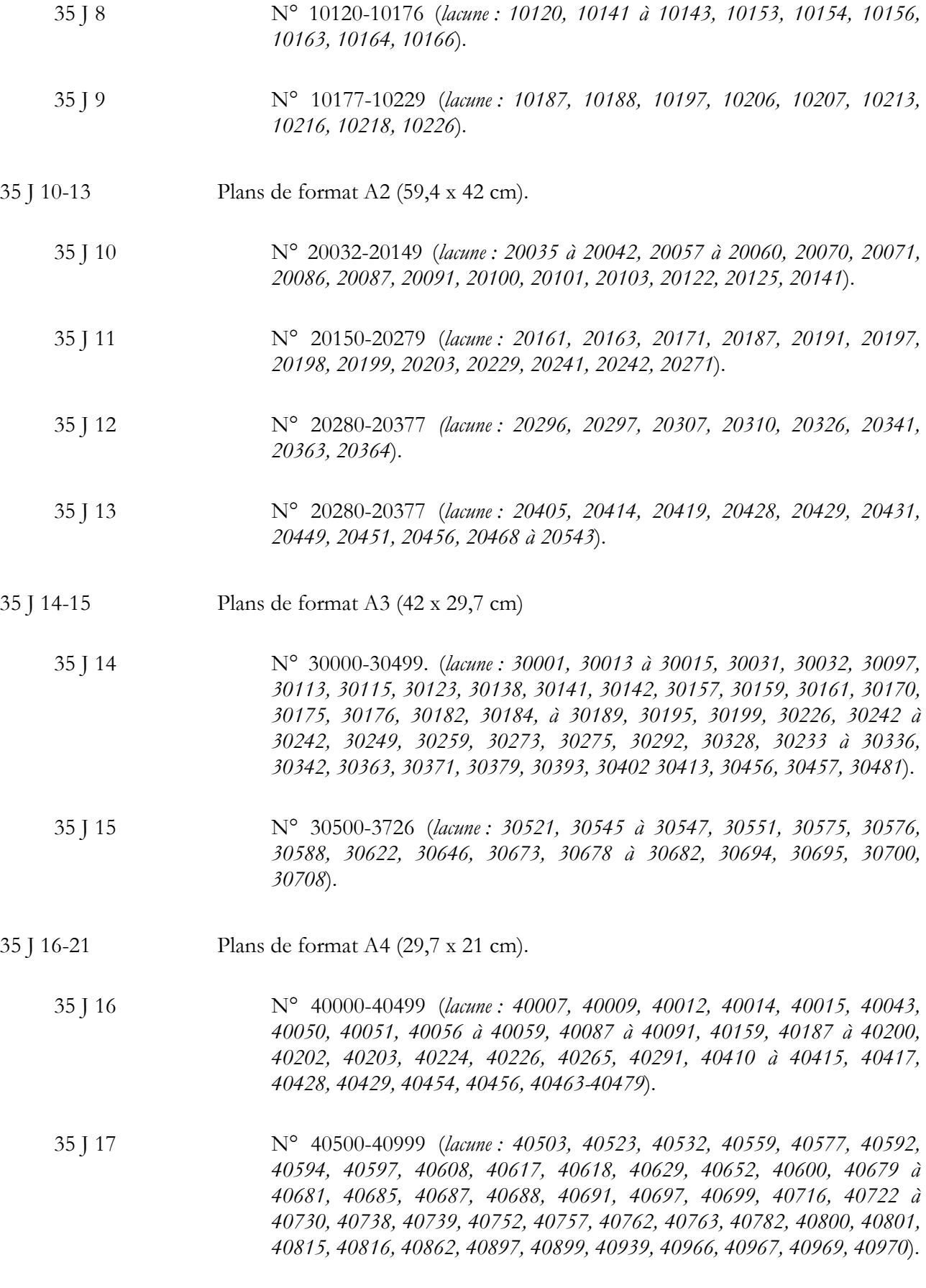

- 35 J 18 N° 41000-41499 (*lacune : 41021, 41027, 41043, 41049, 41070, 41072, 41078 à 41091, 41111, 41115, 41116, 41170, 41192, 41193, 41251, 41253, 41269, 41282, 41283, 41285, à 41287, 41295 à 41298, 41305, 41361, 41368, 41374 à 41376, 41391, 41392, 41414, 41415, 41420, 41462, 41481, 41482, 41493, 41494, 41498*).
- 35 J 19 N° 41500-41999 (*lacune : 41513, 41539 à 41541, 41545, 41547 à 41554, 41565 à 41567, 41569, 41572 à 41575, 41577, 41579 à 41584, 41597 à 41594, 41599, 41612, 41643, 41656, 41672, 41685, 41696, 41697, 41718, 41734, 41774, 41775, 41777, 41778, 41790 à 41792, 41802, 41803, 41838 à 41840, 41870, 41871, 41877, 41882 à 41884, 41891 à 41899, 41920, 41922, 41934, 41984, 41988*).
- 5 J 20 N° 42000-42499 (*lacune : 42006 à 42016, 42031, 42034, 42070, 42085, 42087 à 42090, 42107, 42109, 42110, 42122, 42123, 42140, 42155, 42158, 42160, 42161, 42165, 42166, 42178 à 42181, 42200 à 42202, 42238, 42254, 42256, 42266, 42267, 42279, 42289, 42291, 42296, 42297, 42301, 42304 à 42304, 42310, 42312 à 42314, 42316, 42317, 42320, 42321, 42324, 42325, 42328 à 42531, 42334, 42335, 42337 à 42340, 42384, 42405, 42418 à 42420, 42446 à 42462, 42487 à 42489, 42493*).
- 35 J 21 N° 42500-43033 (*lacune : 42511, 42530, 42531, 42536, 42543, 42544, 42563, 42570, 42591, 42607 à 42610, 42627, 42640, 42641, 42645, 42653, 42665 à 42667, 42671 à 42672, 42684, 42688, 42690 à 42692, 42697, 42700, 42612, 42723, 42724, 42731, 42735, 42747 à 42749, 42751, 42753 à 41755, 42763, 42766 à 42771, 42773, 42782, 42785 à 42791, 42793, 42794, 42812, 42829 à 42832, 42836 à 42839, 42843 à 42845, 42855, 43009, 43010, 43019*)
- 35 J 22-27 Plans de format A5 (21 x 14,9 cm).
	- 35 J 22 N° 50000-50499 (*lacune : 50005, 50009, 50026, 50047 à 50050, 50057, 50059, 50199, 50219, 50226, 50232, 50297, 50305, 50346, 50354, 50369, 50395, 50396, 50433, 50438, 50484 à 50486, 50491 à 50497*).
	- 35 J 23 N° 50500-50986 (*lacune : 50501 à 50504, 50526, 50539, 50545, 50551 à 50556, 50562, 50593 à 50604, 50631, 50657, 50662 à 50664, 50687, 50719, 50725, 50756, 50758, 50759, 50770, 50305, 50359, 50915*).
	- 35 J 24 N° 51001-51492 (*lacune : 51003, 51021 à 51023, 51035, 51074, 51075, 51093, 51094, 51096 à 51099, 51118, 51123, 51158, 51175, 51176, 51187 à 51180, 51195, 51250, 51327 à 51329, 51355, 51356, 51407, 51413, 51454 à 54459, 51467 à 51470, 51472 à 51475, 51483*).
	- 35 J 25 N° 51504-51999 (*lacune : 51512, 51513, 51526, 51536, 51554, 51555, 51564, 51597 à 51604, 51606, 51608, 51609, 51612, 51613, 51623 à 51625, 51637 à 51654, 51676 à 51678, 51681, 51682, 51720, 51756 à*

*51761, 51776 à 51781, 51787, 51789, 51799, 51809, 51823, 51824, 51892 à 51894, 51902, 51936 à 51961*).

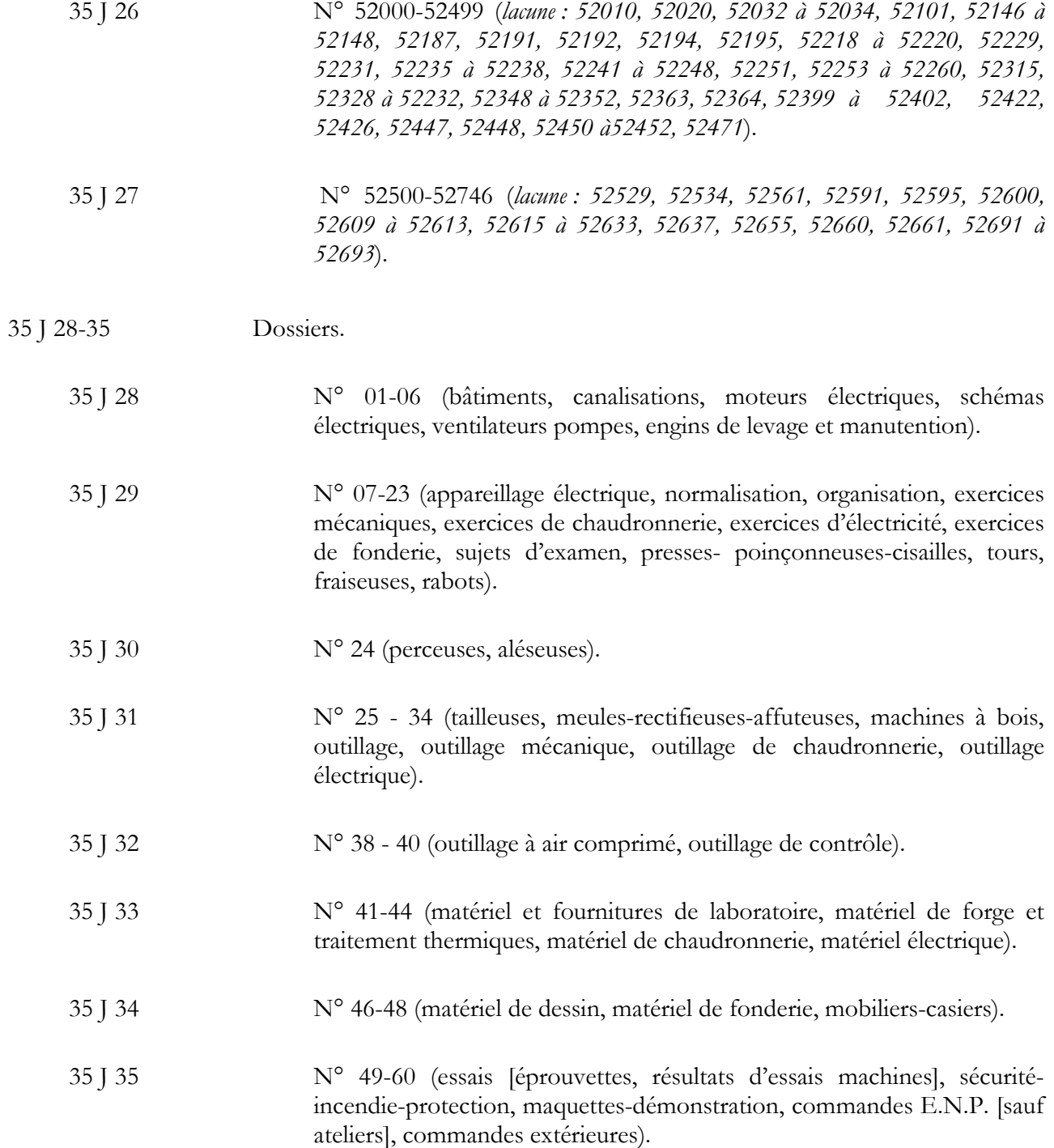